# Sorting continued

#### Eugeniy E. Mikhailov

The College of William & Mary

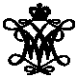

Lecture 08

4 0 8 1  $\leftarrow$   $\Box$ 

<span id="page-0-0"></span>**D** ∋⇒

Heap is a structure where parent element is larger or equal to its children.

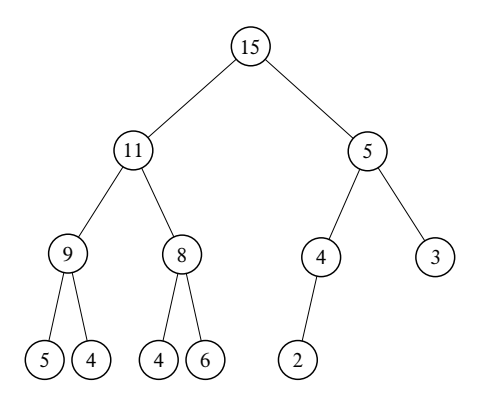

The top most element of the heap is called root.

4 0 8

∋⇒

# Heap sorting method

- **1** Fill the heap from the input vector elements
	- $\bullet$  take the element and place it at the bottom of the heap
	- sift-up (bubble up) this element
	- do the same with the next element
- 2 remove the root element since it is the largest
- **3** rearrange the heap i.e. sift-down
	- **1** take the last bottom element
	- **2** place it at the root
	- **3** check if parent is larger then children
		- **1** find the largest child element
		- **2** if the largest child is larger then parent swap them and repeat the check
- <sup>4</sup> repeat step 2 until no elements left in the heap

Heap sorting complexity  $\mathcal{O}(N \log_2 N)$ 

 $\Omega$ 

 $\left\{ \left. \left( \mathsf{d} \right] \right| \times \left\{ \left. \mathsf{d} \right| \right\} \times \left\{ \left. \mathsf{d} \right| \right\}$ 

Place new element at the bottom of the heap

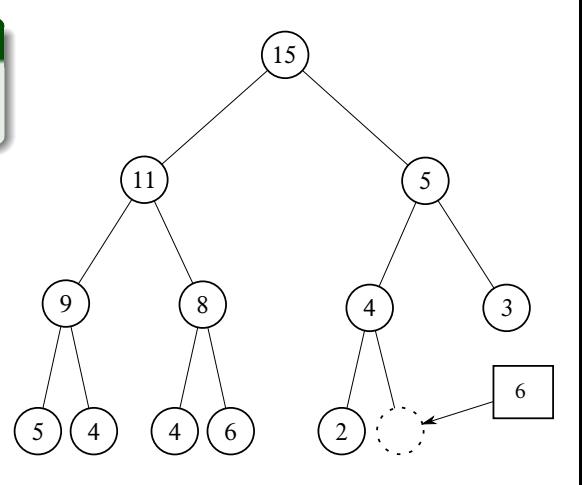

4 0 8

AD 15 - 4 周 ト  $\epsilon$ Þ

 $\blacktriangleleft$ 

Check if parent is larger then child. If so swap them and repeat step 2.

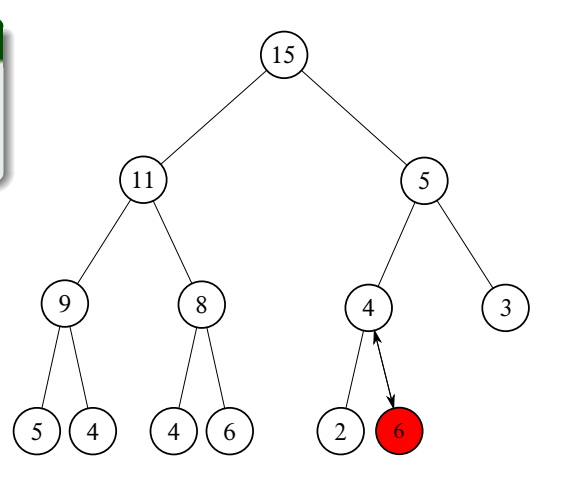

4 0 8  $\epsilon$ **D**  $\sim$   $299$ 

重き

 $\overline{a}$ 

Check if parent is larger then child. If so swap them and repeat step 2.

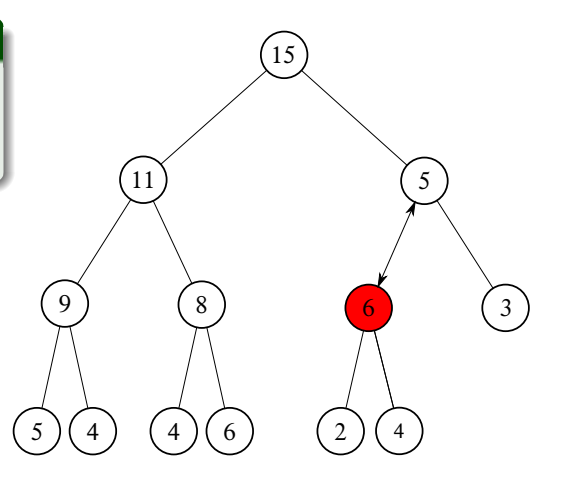

4 0 8  $\epsilon$ **D**  $\sim$   $299$ 

重き

 $\overline{a}$ 

Check if parent is larger then child. If so swap them and repeat step 2.

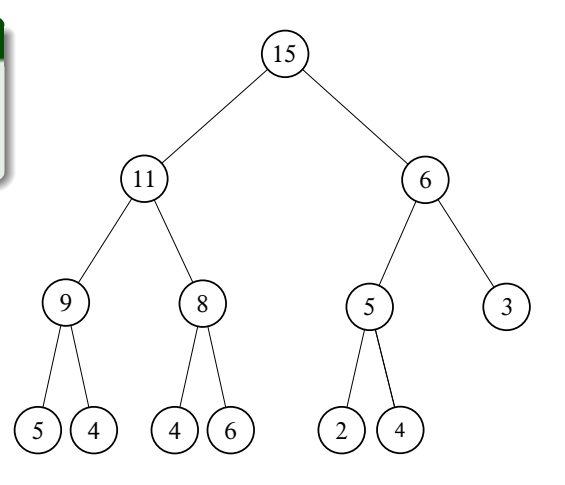

4 0 8  $\epsilon$ **D**  $\sim$   $290$ 

重き

 $\overline{4}$ 

### Removing from the heap (sift-down) the heap

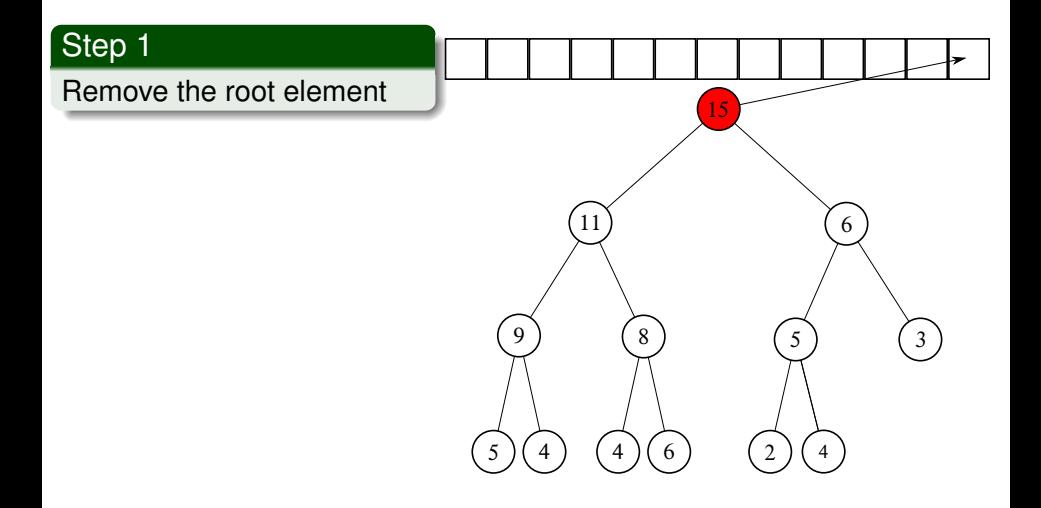

4 0 8 画  $\mathbf{p}_i$ 重き

 $\blacktriangleleft$ 

 $\sim$ 

# Removing from the heap (sift-down) the heap

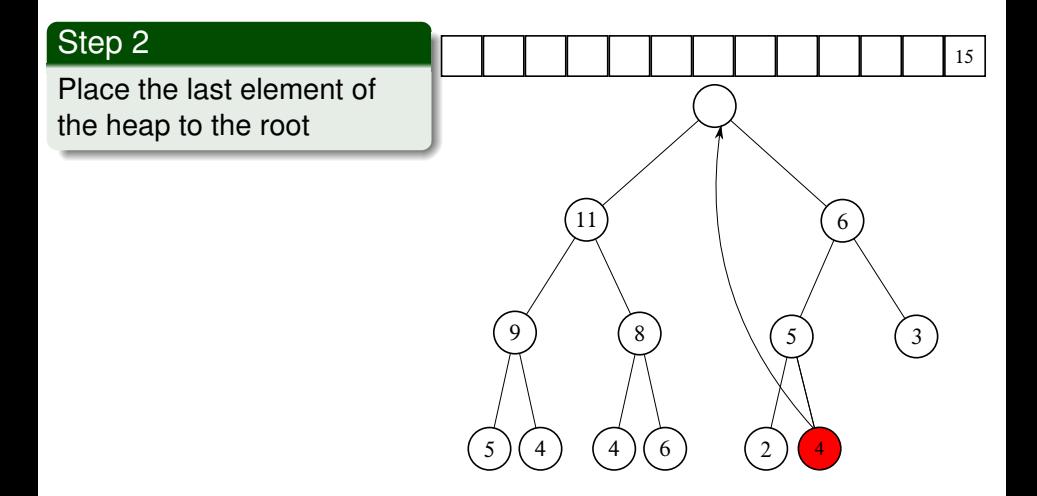

 $\Omega$ 

重

4 0 8

Check if parent is smaller than the largest child. If so swap and repeat step 3 else go to step 1

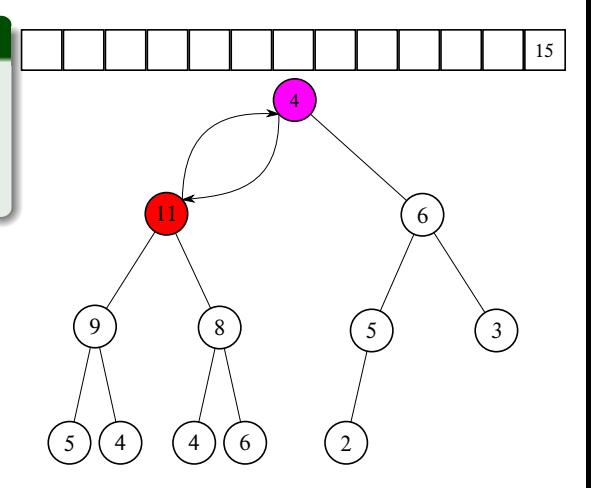

 $\Omega$ 

Check if parent is smaller than the largest child. If so swap and repeat step 3 else go to step 1

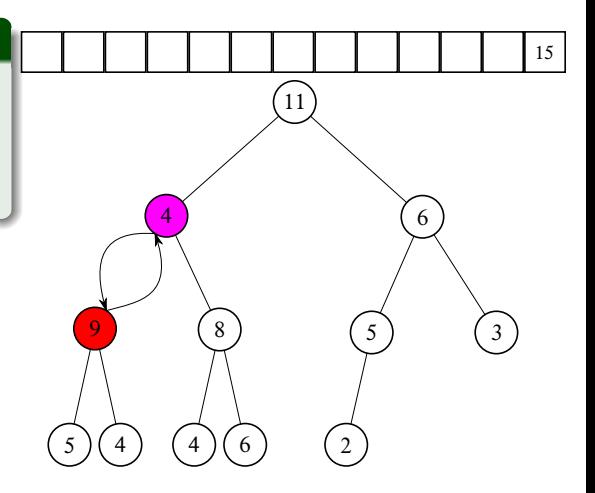

 $\Omega$ 

# Removing from the heap (sift-down) the heap

Sequence repeats

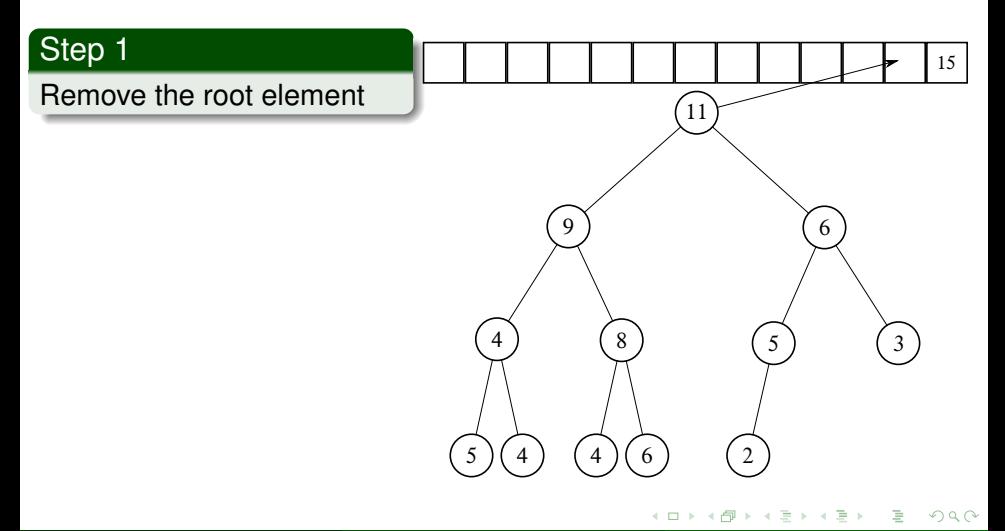

# Vector heap representation

- Heap nodes are numbered consequently these numbers represent the node position in the vector.
- notice that parent and children have very simple relationship
	- if parent node index is *i*
		- child 1 index is 2*i*
		- **e** child 2 index is  $2i + 1$
	- if we know child index (*i*) then
		- parent index is floor(*i*/2)

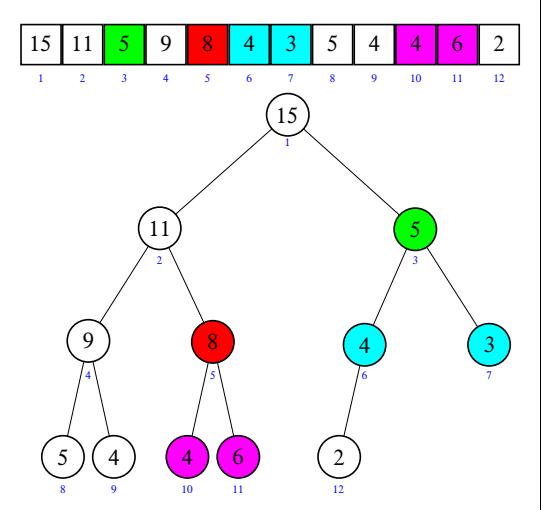

 $\Omega$ 

Easy check if an array is sorted can be done with issorted which returns true or false.

```
>> x=[1,2,3];
>> issorted(x)
ans =1
```
issorted checks only for ascending order, for example

```
>> x=[3,2,1];
>> issorted(x)
ans =\Omega
```
Recall that '0' is equivalent of  $false$  in Matlab

<span id="page-13-0"></span> $\Omega$ 

イロトメ 倒 トメ きょくきょ